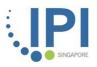

### Enabling enterprises to grow their business through open innovation

**Gov-PACT Portal User Guide** 

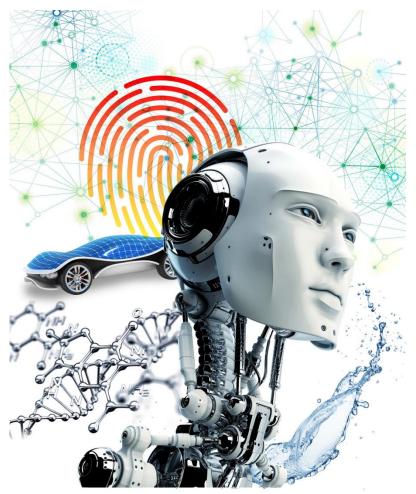

connecting enterprises to innovation

# **Gov-PACT** Portal

Create a User Account

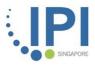

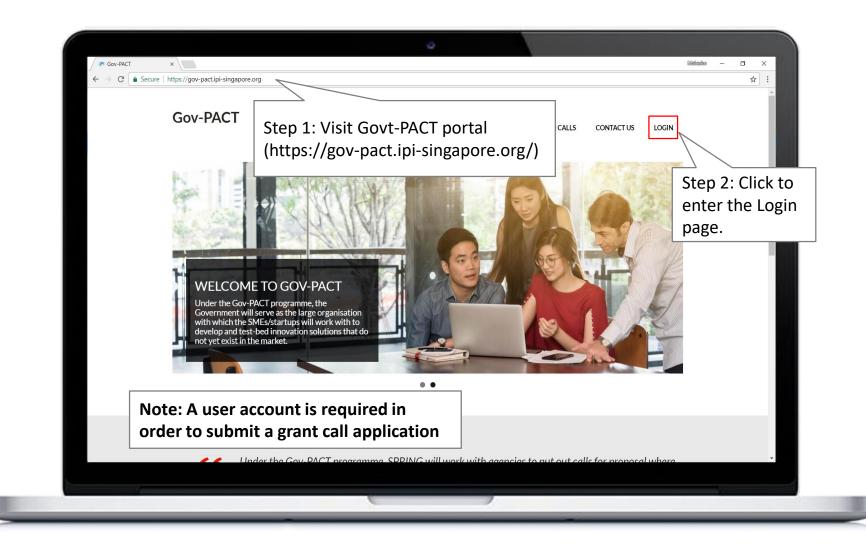

#### **User Account Creation – Login Page**

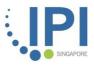

| ← → C | https://gov-pact.ipi-singapore.org/user/login?destination=node |                                                                               |                                  |                | \$ |
|-------|----------------------------------------------------------------|-------------------------------------------------------------------------------|----------------------------------|----------------|----|
|       | Gov-PACT                                                       | Home about√ Inno                                                              | OVATION CALLS CONTACT US         | LOGIN          |    |
|       | LOGIN                                                          | Step 3: Enter Login details to enter                                          |                                  |                |    |
|       | Username or e-mail address *                                   | Portal (if registered).                                                       |                                  |                |    |
|       | Password *                                                     |                                                                               |                                  |                |    |
|       | Password                                                       |                                                                               |                                  |                |    |
|       | Forgot Password?                                               | Step 4: Click to enter<br>Registration page to<br>create new account.         |                                  |                |    |
|       | т                                                              | HOME  <br>erms & Conditions   Privacy Policy © IPI Singapore. All rights rese | ABOUT   INNOVATION CALLS   CONT/ | ACT US   LOGIN |    |

#### **User Account Creation – Registration Page**

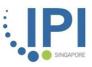

| P Register   Gov-PACT                                   | ×                                                                                                    |                                  |         |                  |            |        | Melasim — | ٥           | ×   |
|---------------------------------------------------------|----------------------------------------------------------------------------------------------------|----------------------------------|---------|------------------|------------|--------|-----------|-------------|-----|
| $\leftrightarrow$ $\rightarrow$ C $\blacksquare$ Secure | https://gov-pact.ipi-singapore.org/user/register                                                                                                    |                                  |         |                  |            |        |           | ☆           | r : |
|                                                         | Gov-PACT                                                                                                    | HOME                             | ABOUT_~ | INNOVATION CALLS | CONTACT US | LOGIN  |           |             |     |
|                                                         |                                                                                                    |                                  |         |                  |            |        |           |             |     |
|                                                         | REGISTER                                                                                                    |                                  |         |                  |            |        |           |             |     |
|                                                         | REGISTER                                                                                                    |                                  |         |                  |            |        |           |             |     |
|                                                         | Username *                                                                                                    |                                  |         |                  |            |        |           |             |     |
|                                                         | malcolm_lee                                                                                                    |                                  |         |                  |            | ۵      |           |             |     |
|                                                         | Spaces are allowed; punctuation is not allowed except for periods, hyphens, and the second second seco | and underscores.                 |         |                  |            |        |           |             |     |
|                                                         | E-mail address *                                                                                                    |                                  |         |                  |            |        |           |             |     |
|                                                         | malcolm_lee@ipi-singapore.org                                                                                                    |                                  | Step    | o 5: Comp        | lete all f | fields |           |             |     |
|                                                         | A valid e-mail address. All e-mails from the system will be sent to this address. The e-mail a<br>or notifications by e-mail.                                                                                                    | address is not made public and v | 🖷 in tł | ne form.         |            |        |           |             |     |
|                                                         | Organisation/Company Name *                                                                                                    |                                  |         |                  |            |        |           |             |     |
|                                                         | Intellectual Property Intermediary                                                                                                    |                                  |         |                  |            |        |           |             |     |
|                                                         | Type of Organisation *                                                                                                    |                                  |         |                  |            |        |           |             |     |
|                                                         | Small and Medium Enterprise (SME)                                                                                                    |                                  |         |                  |            |        |           |             |     |
|                                                         | Large Local Enterprise (LLE)                                                                                                    |                                  |         |                  |            |        |           |             |     |
|                                                         | <ul> <li>Institute of Higher Learning/Research Institute (IHL/RI)</li> <li>Multi-National Company (MNC)</li> </ul>                                                                                                    |                                  |         |                  |            |        |           |             |     |
|                                                         | Multi-National Company (MINC)     Government Agency                                                                                                    |                                  |         |                  |            |        |           |             |     |
|                                                         | <ul> <li>Trade Association and Chamber (TAC)</li> </ul>                                                                                                    |                                  |         |                  |            |        |           | $( \land )$ |     |
|                                                         | Others                                                                                                    |                                  |         |                  |            |        |           |             |     |
|                                                         |                                                                                                    |                                  |         |                  |            |        |           |             |     |
|                                                         |                                                                                                    |                                  |         |                  |            |        |           |             |     |

#### **User Account Creation – Registration Page (2)**

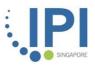

| PI Register   Gov-PAC                           |                                                                                                    |                                             |                  |                      |                    |                | Webselm — | a × |
|-------------------------------------------------|----------------------------------------------------------------------------------------------------|---------------------------------------------|------------------|----------------------|--------------------|----------------|-----------|-----|
| $\leftarrow$ $\rightarrow$ $C$ $\triangleq$ Sec | cure   https://gov-pact.ipi-singapore.org/user/register                                                              |                                             |                  |                      |                    |                |           | \$  |
|                                                 | Gov-PACT                                                                                                    | HOME                                        | ABOUT            | INNOVATION CALLS     | CONTACT US         | LOGIN          |           |     |
|                                                 | Contact No *                                                                                                    |                                             |                  |                      |                    |                |           |     |
|                                                 | 66534910                                                                                                    |                                             |                  |                      |                    |                |           |     |
|                                                 | SUBSCRIPTION                                                                                                    |                                             |                  |                      |                    |                |           |     |
|                                                 | Check the box if you like to receive notifications on future inno                                                    | ovation calls by government agencies.       |                  |                      |                    |                |           |     |
|                                                 |                                                                                                    |                                             |                  |                      |                    |                |           |     |
|                                                 | <ul> <li>I agree to the Terms and Conditions document *</li> <li>I agree to the Privacy Policy document *</li> </ul> |                                             |                  |                      |                    |                |           |     |
|                                                 | recepted Arms                                                                                                    | Step<br>to co                               |                  | ck button<br>te      |                    |                |           |     |
|                                                 | CREATE NEW ACCOUNT                                                                                                   | regist                                      |                  |                      |                    |                |           |     |
|                                                 |                                                                                                    |                                             |                  |                      |                    |                |           |     |
|                                                 |                                                                                                    |                                             | н                | ome   about   innova | TION CALLS   CONTA | ACT US   LOGIN | 1         |     |
|                                                 | Ter                                                                                                    | rms & Conditions   Privacy Policy © IPI Sin | gapore. All rigt | its reserved         |                    |                |           | ^   |
|                                                 |                                                                                                    |                                             |                  |                      |                    |                |           |     |

#### **User Account Creation – User Account Activation**

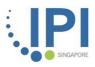

| -                               |                                                                    | Quick Steps r Move Tags Find Add-ins Adobe Send & Track                                                                                                    | *                                                                                                    |
|---------------------------------|--------------------------------------------------------------------|----------------------------------------------------------------------------------------------------|----------------------------------------------------------------------------------------------------|
| All Uni<br>All Uni<br>Seut[tems | ent Mailbox (CtrI+E) O Current Mailbox *<br>2ad By Date * Newest 4 | Reply Que Reply All Governance     Wed 31//2016 6:11 PM     Gov-PACT <ipihardwaresg@gmail.com>     Account details for Malcolm Lee at Gov-PACT (approved)     To Malcolm Lee Wen Jie     We removed extra line breaks from this message.</ipihardwaresg@gmail.com>                                                                                                    | _                                                                                                    |
| Deleted Items                   |                                                                    | malcolm_lee,<br>Your account at Gov-PACT has been activated.<br>You may now log in by clicking this link or copying and pasting it into your<br>browser:<br><u>https://gov-pact.ipi-singapore.org/user/reset/128/1517393484/9UYdonVShKDdPe1za9Z_LgnGDOSb95xSs-197YY3II</u><br>This link can only be used once to log in and will lead you to a page where you can set your password.<br>After setting your password, you will be able to log in at <u>https://gov-pact.ipi-singapore.org/user</u> in the future using:<br>username: malcolm_lee<br>password' Your password | Step 7: You should<br>receive an email<br>confirmation. Click on<br>the given link to set you<br>password. |
| ■<br>                           |                                                                    | - Gov-PACT team This email was scanned by Bitdefender                                                                                                    |                                                                                                    |

www.ipi-singapore.org

#### **User Account Creation – Set Password**

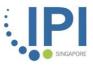

| Gov-PACT                                          |                                            |                          |                         |                   |                     |                |  |
|---------------------------------------------------|--------------------------------------------|--------------------------|-------------------------|-------------------|---------------------|----------------|--|
| Goviraci                                          |                                            | HOME                     | ABOUT.,. №              | NNOVATION CALLS   | CONTACT US          | LOGIN          |  |
|                                                   |                                            |                          |                         |                   |                     |                |  |
| <b>RESET PASSWORE</b>                             | )                                          |                          |                         |                   |                     |                |  |
| This is a one-time login for malcolm_lee and wi   | ill expire on <i>Tue</i> , 06/02/2018 - 15 | :31.                     |                         |                   |                     |                |  |
| Click on this button to log in to the site and ch | nange your password.                       |                          |                         |                   |                     |                |  |
| This login can be used only once.                 |                                            |                          |                         |                   |                     |                |  |
|                                                   | Step 8:                                    | Click to s               | et                      |                   |                     |                |  |
| LOG IN                                            | — passwo                                   | rd.                      |                         |                   |                     |                |  |
|                                                   |                                            |                          |                         |                   |                     |                |  |
|                                                   |                                            |                          |                         |                   |                     |                |  |
|                                                   |                                            |                          | НОМ                     | 1E   ABOUT   INNO | ATION CALLS   CONTA | ICT US   LOGIN |  |
|                                                   | Terms & Condition                          | s   Privacy Policy © IPI | Singapore. All rights r | reserved          |                     |                |  |
|                                                   |                                            |                          |                         |                   |                     |                |  |
|                                                   |                                            |                          |                         |                   |                     |                |  |
|                                                   |                                            |                          |                         |                   |                     |                |  |
|                                                   |                                            |                          |                         |                   |                     |                |  |
|                                                   |                                            |                          |                         |                   |                     |                |  |

#### **User Account Creation – Confirm Password**

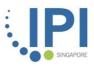

| 👌 Malcolm Lee   Gov-PACT 🗙 🔪                                                                                                    | •                                                                                             | Meteodini — 🗂 🗙                                                     |
|----------------------------------------------------------------------------------------------------|-----------------------------------------------------------------------------------------------|---------------------------------------------------------------------|
| -                                                                                                    |                                                                                               |                                                                     |
| <ul> <li></li></ul>                                                                                                    | ss-reset-token=ISzX0WcGpmV1kD7cwAz8DNLML-JFSNj3ZoUKurtG9Sw                                    | ም 🕁                                                                 |
| fome » Malcolm Lee                                                                                                    |                                                                                               |                                                                     |
| Malcolm Lee                                                                                                    |                                                                                               | VIEW EDIT                                                           |
|                                                                                                    |                                                                                               |                                                                     |
| You have just used your one-time login link. It is no longer nece                                                                      | ssary to use this link to log in. Please change your password                                 |                                                                     |
| Tou have just used your one-time login link. It is no longer nece.                                                                     | sary to use this link to log in thease change your password.                                  |                                                                     |
| E-mail address *                                                                                                    |                                                                                               |                                                                     |
| malcolm_lee@ipi-singapore.org                                                                                                    |                                                                                               |                                                                     |
| A valid e-mail address. All e-mails from the system will be sent to this address                                                       | . The e-mail address is not made public and will only be used if you wish to receive a new pa | assword or wish to receive certain news or notifications by e-mail. |
|                                                                                                    |                                                                                               |                                                                     |
| Password                                                                                                    | Stop 0: Entor password                                                                        |                                                                     |
| Password strength: Goo                                                                                                    | Step 9: Enter password                                                                        |                                                                     |
| Confirm password                                                                                                    | here.                                                                                         |                                                                     |
| Passwords match: yes                                                                                                    | increa.                                                                                       |                                                                     |
| To make your password stronger:<br>• Add uppercase letters                                                                             |                                                                                               |                                                                     |
| Add uppercase letters     Add punctuation                                                                                              |                                                                                               |                                                                     |
| To change the current user password, enter the new password in both fields.                                                            |                                                                                               |                                                                     |
| ✓ LOCALE SETTINGS                                                                                                    |                                                                                               |                                                                     |
| + LOCALE SET TINGS                                                                                                    |                                                                                               |                                                                     |
| Time zone                                                                                                    | ×                                                                                             |                                                                     |
| Asia/Singapore: Monday, 5 February, 2018 - 15:34 +0800<br>Select the desired local time and time zone. Dates and times throughout this |                                                                                               |                                                                     |
|                                                                                                    |                                                                                               |                                                                     |
|                                                                                                    |                                                                                               |                                                                     |
| Organisation/Company Name *                                                                                                    |                                                                                               |                                                                     |
| Intellectual Property Intermediary                                                                                                    |                                                                                               |                                                                     |
|                                                                                                    |                                                                                               |                                                                     |
| Type of Organisation *                                                                                                    |                                                                                               |                                                                     |
| Small and Medium Enterprise (SME)                                                                                                    |                                                                                               |                                                                     |
| Large Local Enterprise (LLE)                                                                                                    |                                                                                               |                                                                     |
|                                                                                                    |                                                                                               |                                                                     |
|                                                                                                    |                                                                                               |                                                                     |

#### **User Account Creation – Final Step**

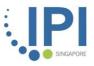

| 👌 Malcolm Lee   Gov-PACT 🛛 🗙                    |                         |                                        |                           | Welasim — ć | 3)  |
|-------------------------------------------------|-------------------------|----------------------------------------|---------------------------|-------------|-----|
| ← → C                                           | ngapore.org/user/128/ed | it?pass-reset-token=ISzX0WcGpmV1kD7cwA | z8DNLML-JFSNj3ZoUKurtG9Sw | 0           | • ☆ |
| Trade Association and Chamber (TAC)             |                         |                                        |                           |             |     |
| Others                                          |                         |                                        |                           |             |     |
|                                                 |                         |                                        |                           |             |     |
| Nature of Business (Industry) *                 |                         |                                        |                           |             |     |
| Government •                                    |                         |                                        |                           |             |     |
|                                                 |                         |                                        |                           |             |     |
| Country (of entity incorporated) *<br>Singapore | •                       |                                        |                           |             |     |
| The country where your company/organisation     |                         |                                        |                           |             |     |
| ,,,,, organisation                              |                         |                                        |                           |             |     |
| Salutation *                                    |                         |                                        |                           |             |     |
| Mr 🔻                                            |                         |                                        |                           |             |     |
|                                                 |                         |                                        |                           |             |     |
| First Name *<br>Malcolm                         |                         |                                        |                           |             |     |
| Walcoll                                         |                         |                                        |                           |             |     |
| Last Name *                                     |                         |                                        |                           |             |     |
| Lee                                             |                         |                                        |                           |             |     |
|                                                 |                         |                                        |                           |             |     |
| Designation *                                   |                         |                                        |                           |             |     |
| Technology Consultant                           |                         |                                        |                           |             |     |
| Contact No *                                    |                         |                                        |                           |             |     |
| 66534910                                        |                         |                                        |                           |             |     |
|                                                 |                         |                                        |                           |             |     |
| SUBSCRIPTION                                    |                         |                                        |                           |             |     |
| Check the box if you like to receive notifi     | Sten 10                 | : Click "Save"                         |                           |             |     |
| ✓ Subscribe                                     |                         |                                        |                           |             |     |
|                                                 | button.                 | Your Gov-PACT                          |                           |             |     |
| Save                                            |                         |                                        |                           |             |     |
|                                                 | ן accoun                | t is now ready.                        |                           |             |     |
|                                                 | L                       |                                        |                           |             |     |
|                                                 |                         |                                        |                           |             |     |
|                                                 |                         |                                        |                           |             |     |
|                                                 |                         |                                        |                           |             |     |

# **Gov-PACT Portal** Submit a Grant Call Application

#### **Application Submission – Innovation Call**

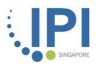

| Gov-PACT HOME ABOUT. INNOVATION CALLS Step 1: List Innovation projects will under the "                                                                                                    | Call<br>Il be liste |
|----------------------------------------------------------------------------------------------------|---------------------|
| INNOVATION CALLS Calls" tab.                                                                                                    |                     |
| Status          Image: APPLY         NEA-SPRING JOINT INNOVATION CALL FOR ENVIRONMENTAL SERVICES SOLUTIONS         The purpose of this innovation call is to evaluate and test-bed suitable technologies that can improve the efficiency of both NEA and industry operations waste management, and support local Small and Medium Enterprises (SMEs)/start-ups in developing competitive technologies for application in the sector.         Image: Concord         Image: Concord         Image: Conconcord | ll title            |
| HOME   ABOUT   INNOVATION CALLS   CONTACT US   MY ACCOUNT                                                                                                    |                     |
| Terms & Conditions   Privacy Policy © IPI Singapore. All rights reserved                                                                                                    |                     |
|                                                                                                    |                     |
|                                                                                                    |                     |

#### **Application Submission – Innovation Call**

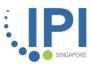

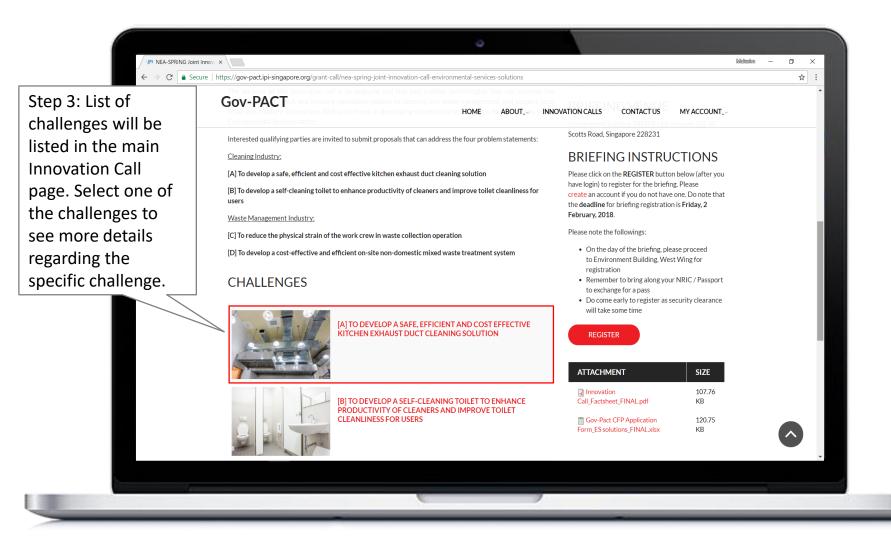

#### **Application Submission – Challenge Page**

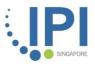

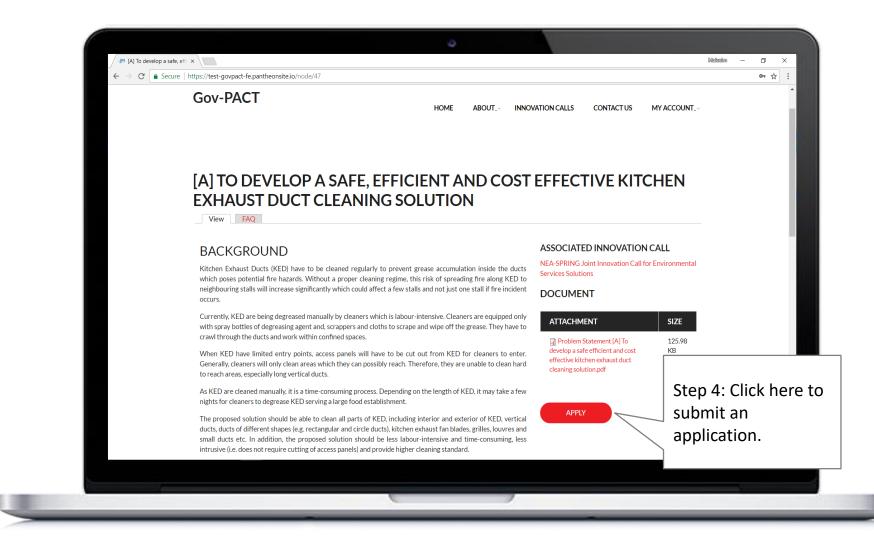

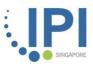

| By default, this application form will be saved as draft. When you are ready to submit your application |
|----------------------------------------------------------------------------------------------------|
| " and click "the Save" button. <u>Please note that we will not entertain any requests to amend</u>      |
|                                                                                                    |
| - PROPOSAL WORKFLOW                                                                                     |
|                                                                                                    |
| Change Proposal Workflow state Submit for Review                                                        |
|                                                                                                    |
| Step 5: Complete all                                                                                    |
| fields in the form.                                                                                     |
|                                                                                                    |
|                                                                                                    |
|                                                                                                    |
| DOCUMENT                                                                                                |
| Please upload your application form here together with other                                            |
| supporting documents. Multiple files may be uploaded. Add a new file *                                  |
| Choose File InnovCall Application.docx Upload                                                           |
| Files must be less than 100 MB.                                                                         |
| Allowed file types: txt pdf xls xlsx ppt pptx doc docx zip.                                             |
|                                                                                                    |
| Save Preview                                                                                            |
| X                                                                                                    |
|                                                                                                    |
|                                                                                                    |
|                                                                                                    |
|                                                                                                    |

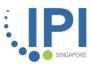

| Home » Add content<br>Create Applications                                                                                                    | Step 6: To save the                                                   |                                                                                                    |
|----------------------------------------------------------------------------------------------------|-----------------------------------------------------------------------|----------------------------------------------------------------------------------------------------|
| Instructions<br>Please complete this form with all the mandatory fields fille<br>to us, please change the workflow state to "Submit for Revi<br>your application once it has been submitted for review. | application as draft,                                                 | d as draft. When you are ready to submit your application<br>at we will not entertain any requests to amend                                                                                                    |
| Title * Modified Drones for Cleaning Ducts  Organisation/Company Name * Intellectual Property Intermediary                                                                                              | application, please<br>select "Submit for<br>Review"                  | PROPOSAL WORKFLOW Change Proposal Workflow state Submit for Review Workflow comment                                                                                                    |
| Company UEN * TOBGB0023J Nature of Business (Industry) * Electronics Employment Size * 30 Sales Turnover * SGD 1000000                                                                                  | Step 7: Upload<br>application form in<br>this section. <b>*IMPT</b> * | A comment to put in the workflow log.  DOCUMENT  Please upload your application form here together with other supporting documents. Multiple files may be uploaded.  Add a new file *  Choose File InnovCall Application.docx Upload |
| Percentage of local shareholding * 100 % Summary * Summary * B I U S × x* Ix I: :: :: :: :: :: :: :: :: :: :: :: ::                                                                                     | application.                                                          | Files must be less than 100 MB.<br>Allowed file types: bxt pdf xls xlsx ppt pptx doc docx zip.<br>Save Preview                                                                                                    |

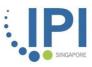

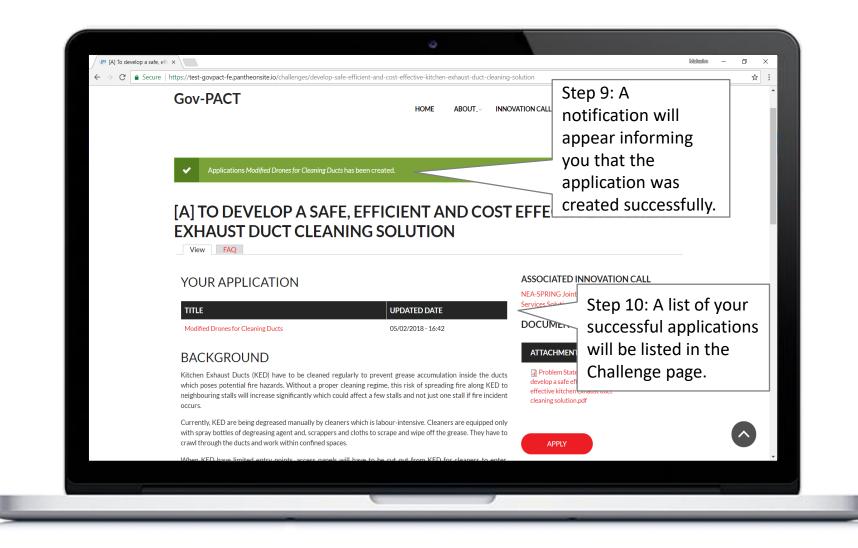

## **Gov-PACT Portal** Create Partnership Opportunity (PO)

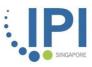

|                                                                                                    |                              | 9             |                                                                           |           |
|----------------------------------------------------------------------------------------------------|------------------------------|---------------|---------------------------------------------------------------------------|-----------|
| → C 🌲 https://gov-pact.ipi-singapore.org/grant-call                                                                                                    |                              |               | X                                                                         | 7         |
| Gov-PACT                                                                                                    | HOME                         | ABOU          | T. INNOVATION CALLS CONTACT US MY ACCOUNT.                                | Q         |
|                                                                                                    |                              |               | Step 1: List of current                                                   |           |
|                                                                                                    |                              |               | Innovation Call projects will be                                          |           |
| INNOVATION CALLS                                                                                                    |                              |               | listed under the "Innovation                                              |           |
| INNOVATION CALLS                                                                                                    |                              |               | Calls" tab.                                                               |           |
| The Housing & Development Board (HDB), in collaboration with Ent<br>and test-bed innovative solutions to inspect underground water det<br>ONGOING<br>EMA-ESG JOINT GRANT CALL TO DEVELOP A | ention tanks in<br>ND TEST-E | HDB estat     | LUTIONS FOR M                                                             | o develop |
| INTERMITTENCY AND OPTIMISATION OF EN                                                                                                    |                              |               | nching a Joint Grant Call for proposals from industry partners to develop | and test. |
| bed innovative solutions in solar energy and demand-side management                                                                                                    |                              | .50/, 15 idul | iching a zone orane can for proposals non-indusery partitiers to develop  |           |
| CLOSED                                                                                                    |                              |               |                                                                           |           |
|                                                                                                    |                              |               |                                                                           |           |
|                                                                                                    |                              |               |                                                                           |           |

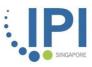

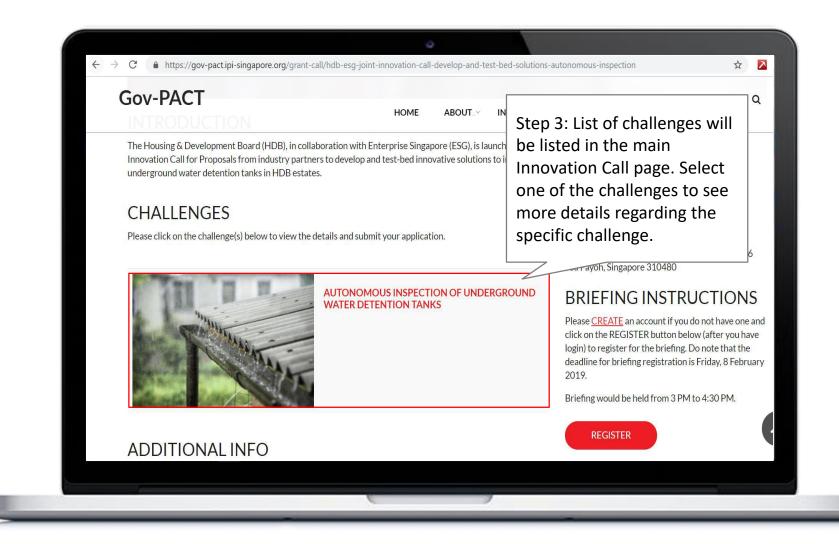

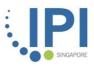

| $\leftarrow$ $ ightarrow$ $	extsf{C}$ $\ 	ilde{}$ https://gov-pact.ipi-singapore.org,                         | /node/218/partnerships                                              | ☆ 🔼                                                                           |
|----------------------------------------------------------------------------------------------------|---------------------------------------------------------------------|-------------------------------------------------------------------------------|
| Gov-PACT                                                                                                    |                                                                     | Q<br>NOVATION CALLS CONTACT US MY ACCOUNT~                                    |
| AUTONOMOUS IN<br>TANKS<br>View FAQ Partnership Opp                                                            | opportunities.                                                      | UND WATER DETENTION                                                           |
| PARTNERSHIP OPPO<br>If you are seeking for a collab<br>organizations directly. If you<br>SEEKING FOR PARTNERS | Step 5: Click Seeking for<br>Partners to create new<br>opportunity. | call, you may wish to contact the following<br>vish to submit an entry below: |
| AUTONOMOUS INSPECTION OF UNDER<br>Type of Partnership Request                                                 | GROUND WATER DETENTION TANKS                                        |                                                                               |

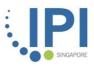

| Home » Add content<br>Create Partnership Opportunities |                         |  |
|--------------------------------------------------------|-------------------------|--|
| Create Partnership Opportunities                       |                         |  |
| Title *                                                |                         |  |
| Type of Collaboration *                                | Step 6: Fill in all the |  |
| - Select a value - v                                   | compulsory fields.      |  |
| Organization Name *                                    |                         |  |
| Please include http:// or https://                     |                         |  |
| URL                                                    |                         |  |
| URL                                                    |                         |  |
| URL                                                    |                         |  |

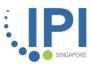

| Step 6: Fill in all the |                                            |
|-------------------------|--------------------------------------------|
|                         |                                            |
|                         |                                            |
|                         |                                            |
|                         |                                            |
|                         |                                            |
|                         |                                            |
|                         |                                            |
|                         |                                            |
|                         | Step 6: Fill in all the compulsory fields. |

# Thank You

Goh\_boon\_kiat@ipi-singapore.org +65 9009 6146

Follow us on

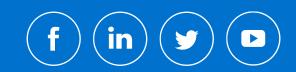